## Sort 생성기

## Sort 사용자 정의 구성

Sort 생성기를 추가한 후에 Structure 내에서 찾은 후 더블 클릭으로 Sort 생성기를 사용자 정의 할 수 있습니다.

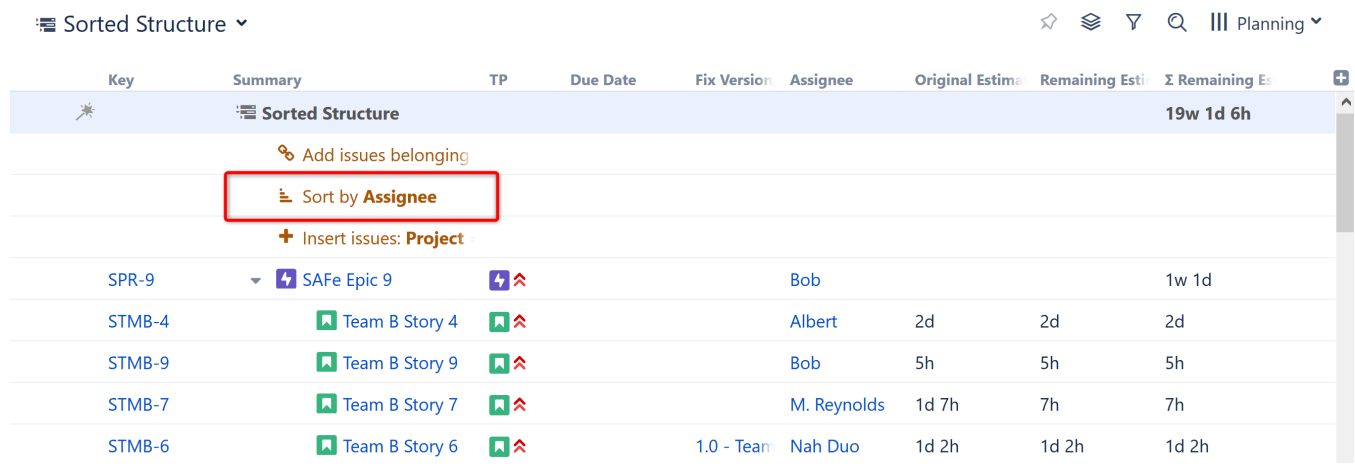

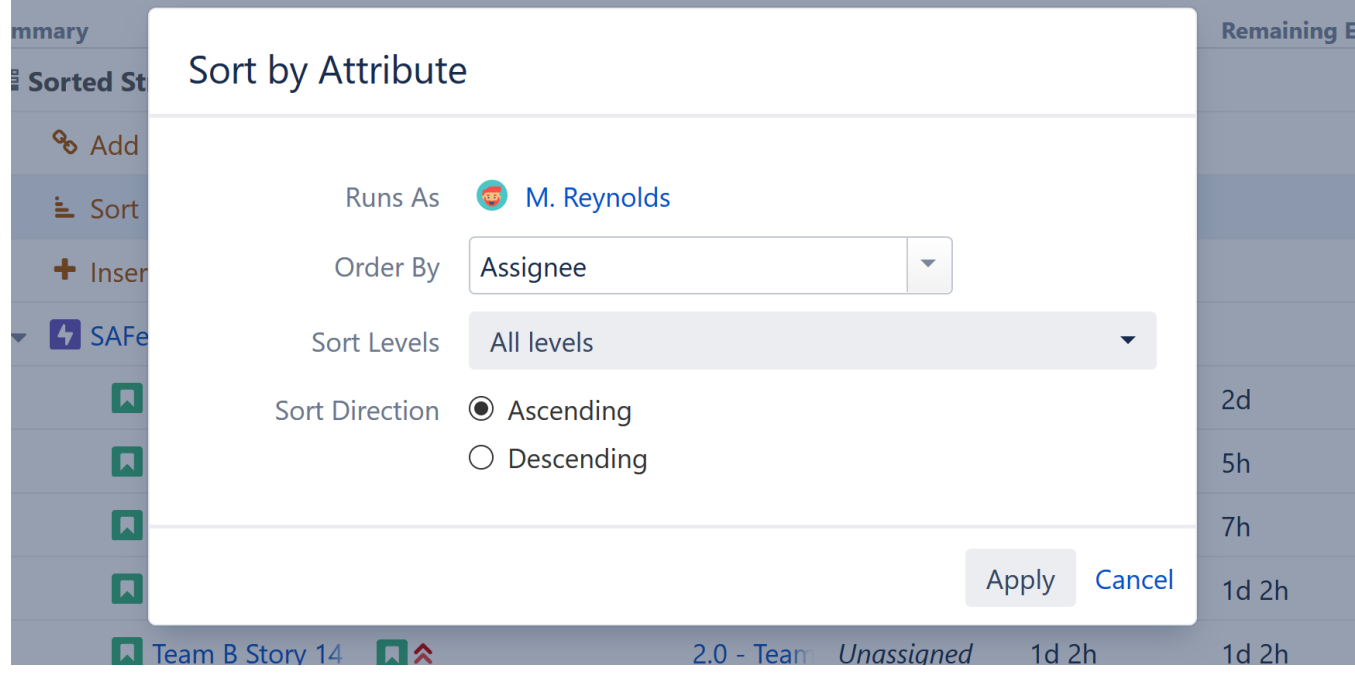

정렬 기준 속성, 정렬시킬 계층 레벨, 오름차순, 내림차순을 선택 할 수 있습니다.